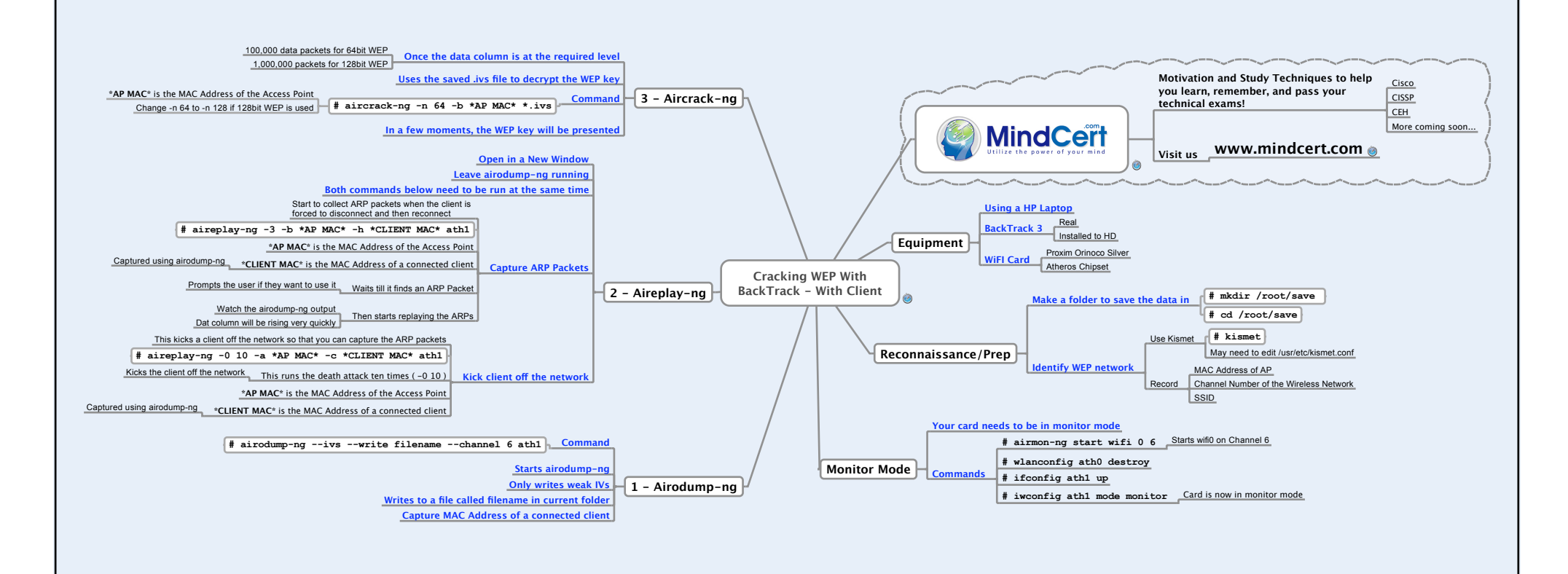

Cracking WEP With Client.mmap - 21/05/2008 - Andrew Mason